$m$   $\mathcal{M}$   $\mathcal{M}$   $\mathcal{M}$ 

### **WAVAL POSTGRADUATE SCHOOL Monterey, California**

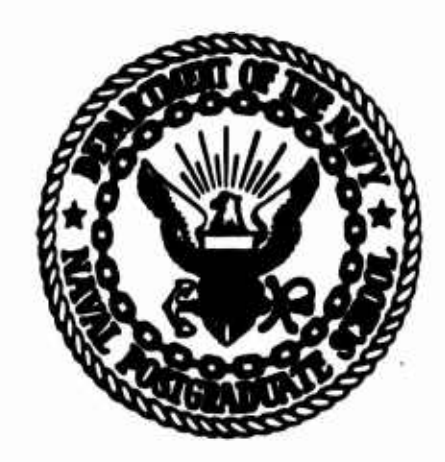

**DT1C ^ELECTEf**

**^S\ JUL <sup>2</sup> <sup>11981</sup>** *d*

81 7 21 0 57

**THE NEW NAVAL POSTGRADUATE SCHOOL RANDOM NUMBER PACKAGE LLRANDOMII**

**by**

**Peter A. W. Lewis**

**Luis Urlbe**

**February 1981**

**Approved for public release; distribution unlimited,**

**Prepared for;**

*i*

 $\boldsymbol{\sigma}$ 

AD A 10164

FILE COPY

**Naval Postgraduate School MontereyfCa. 93940**

### NAVAL POSTGRADUATE SCHOOL MONTEREY, CALIFORNIA

Rear Admiral J.J. Ekelund Superintendent

 $\overline{1}$ 

David A. Schrady<br>Acting Provost

This work was supported in part by the Office of Naval Research under Grant NR-42-284 and in part by the NPS Foundation.

Reproduction of all or part of this report is authorized.

Prepared by:

**PETER** Professor

A.w.c. **TUIS** HETRE

Department of Operations Research

Reviewed by:

KNEALE T. MARSHALL, CHAIRMAN

Department of Operations Research

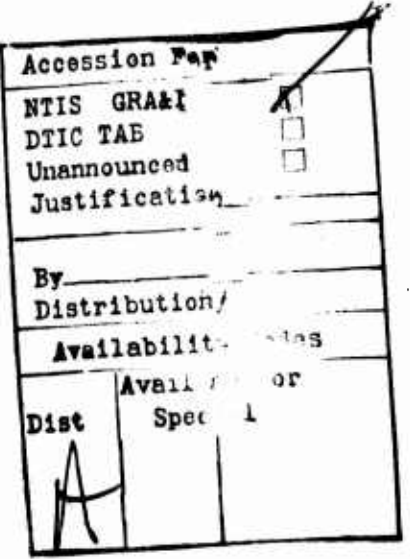

**Released by:** 

 $1.1$ 

Dean of Research

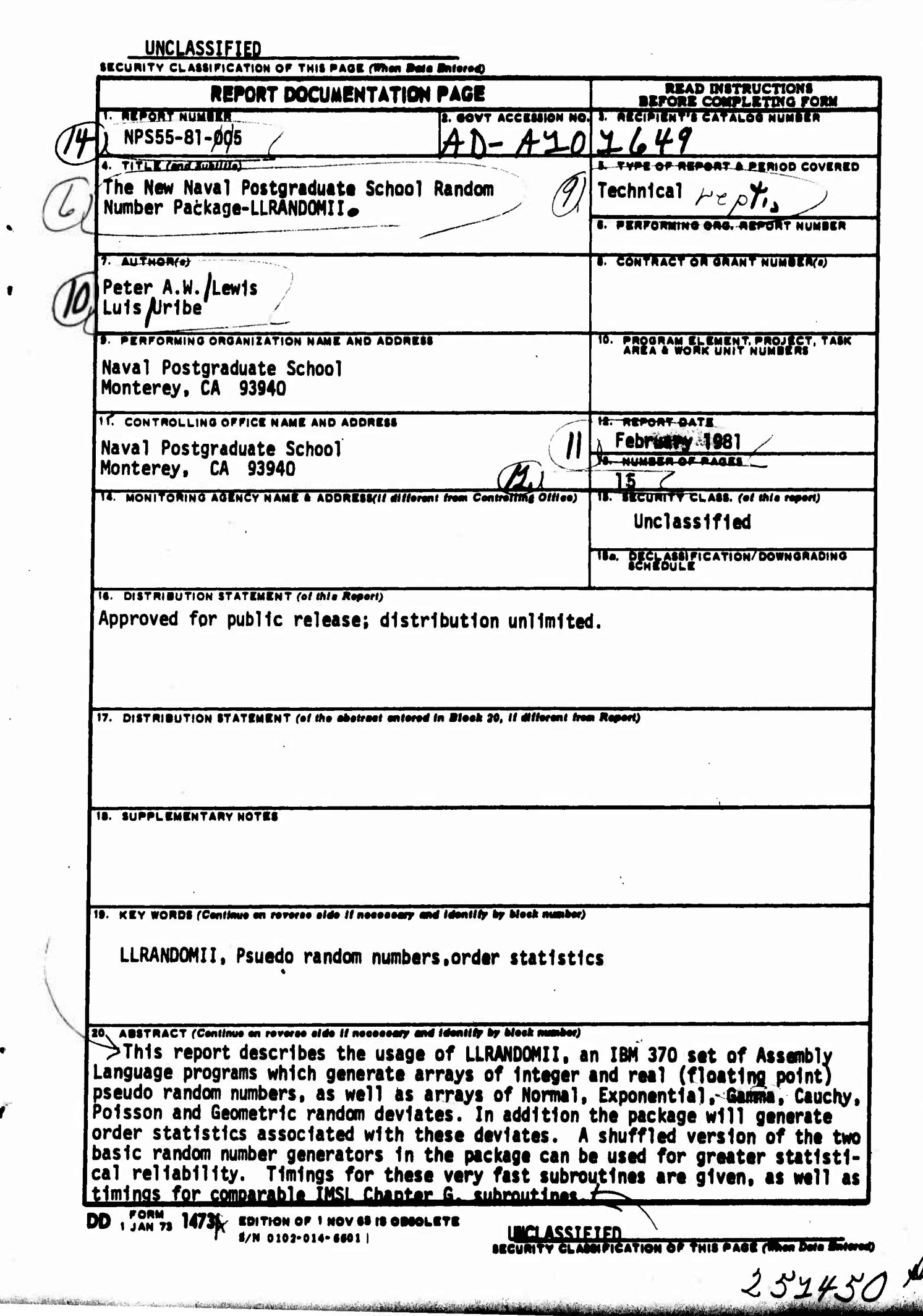

**AAN**  $\frac{d}{dt}$ 

あいさん かんかん

### **TABLE OF CONTENTS**

ftiiifiiiiiihiüiiii *"d*

- **1.0 INTRODUCTION**
- **2.0 DIFFERENCES FROM THE PREVIOUS PACKAGE**
- **3.0 RELATIONSHIP TO IMSL CHAPTER G, EDITION 8**
- **4.0 USING THE PACKAGE**
- **4.1 EXAMPLES**
- **4.2 NOTE FOR PL/1 USERS**
- **5.0 AVAILABILITY**
- **6.0 REFERENCES**

### $1.0$ **INTRODUCTION**

This Users Guide explains how to use the new version of the Naval Postgraduate School Random Number Generator Package [1], called It is an outgrowth of the old LLRANDOM package [1] which LLRANDOMII. has been the subject of several modifications and enhancements during the period 1978 to 1981, and which was based on the work of Lewis, Goodman & Miller [2].

This document does not go into the details of how the different methods operate internally, but concentrates on helping the reader to be able to use the package. The details are discussed in a separate report [3]; other references are given there. However, the philosophy behind the package is to provide arrays of uniform and non-uniform random numbers which have:

- $(i)$ known and documented statistical properties [6]:
- $(ii)$ are efficiently computed; and

are reliably computed.  $(iii)$ 

With point (iii) in mind, nothing in LLRANDOM was changed unless it significantly enhanced the capabilities of the package.

This LLRANDOMII package is mostly written in IBM/360 assembly language but uses two subroutines written in standard IBM FORTRAN. Since IBM/360 Assembly language is upward compatible, the program will run on IBM/370 machines and on the IBM 3033. Testing was done on an IBM/360/65 and on an IBM 3033. All the programs are independent modules which follow all IBM standard linkage conventions and therefore can be called from all IBM high level languages which use the standard linkage conventions (FORTRAN, PL/I, etc.).

The entire package is single precision oriented, so all the parameters are either full word integers or short precision floating point. Beside integer and floating point pseudo-random deviates the package can generate Normal, Exponential, Gamma, Cauchy, Poisson, and Geometric random deviates, or the order statistics associated with these random deviates.

### **2.0 DIFFERENCES FROM THE PREVIOUS PACKAGE**

The College of

**The new version of LLRANDOM (LLRANDOMII) is not compatible with the old version. Therefore users who may want to convert to the new package should change their subroutine name and argument list since both have changed from LLRANDOM to LLRANDOMII (subroutine names In LLRANDOMII are all different from corresponding subroutine names In LLRANDOM).**

*fmax leading and the large distance in the large* 

 $\mathbb{R}^{\mathsf{N}}$  and  $\mathbb{R}^{\mathsf{N}}$ y

al<br>**1980 - Paul Bernard, Paul Bernard, Paul Bernard, Paul Bernard, Paul Bernard, Paul Bernard, Paul Bernard, Paul<br>1980 - Paul Bernard, Paul Bernard, Paul Bernard, Paul Bernard, Paul Bernard, Paul Bernard, Paul Bernard, Pau** 

**The new package has a new parameter (except on Integer uniform generators), the fifth one on the argument list, which must be Included. This parameter must be either Integer 0 to Indicate that the array of random numbers Is not to be sorted or Integer 1 to request that the array of random numbers be sorted In ascending order. Table 1 contains all the subroutine names for all generators available with the argument list Included.**

**The 4th argument In all generators indicates the multiplier to be used in the congruential generator. The table of multipliers currently has two choices (1 = 16807, 2 « 397204094). There are two versions of each generator, the second providing deviates based on a self-shuffled version of the basic random number generator [3].**

**Using the long multiplier results in "better" random numbers at the expense of an increase in execution time (up to twice as much in an IBM/360. No difference in time found in the IBM 3033. The shuffling feature also improves the quality of the "uniform" random numbers generated, and hopefully improves the quality of the resulting non-uniform numbers generated when that is the case. Shuffling adds only a very small amount of time when used and allows the generation of sequences of uniforms of very long cycle. Given the availability of the long multiplier and the shuffling feature it may have been wise to drop the short multiplier. However this multiplier, originally proposed by Lewis, Goodman & Miller [2], is widely used and is only marginally defective. Thus it can be used to rerun old simulations or to obtain in this package two different pseudo-random number streams.**

**The new package does not require the initial call to the OVFLOW subroutine to establish the Interrupt environment. This is handled Internally now by the LLRANDOMII programs, and represents a significant Improvement.**

**New generators have been added for Geometric and Poisson deviates, enhancing the Normal, Gamma, Exponential and Cauchy capabilities of LLRANDOM and its extensions [5]. A new faster algorithm is used to generate Gamma deviates when a > 1.**

<u>iniliikidele oli väetestava symmertää päätertallija yl</u>

**2.1**

### TABLE 1

# SUBROUTINE NAMES IN LLRANDOMII PACKAGE

# NOT SHUFFLED

DISTRIBUTION

## SHUFFLED

٠,

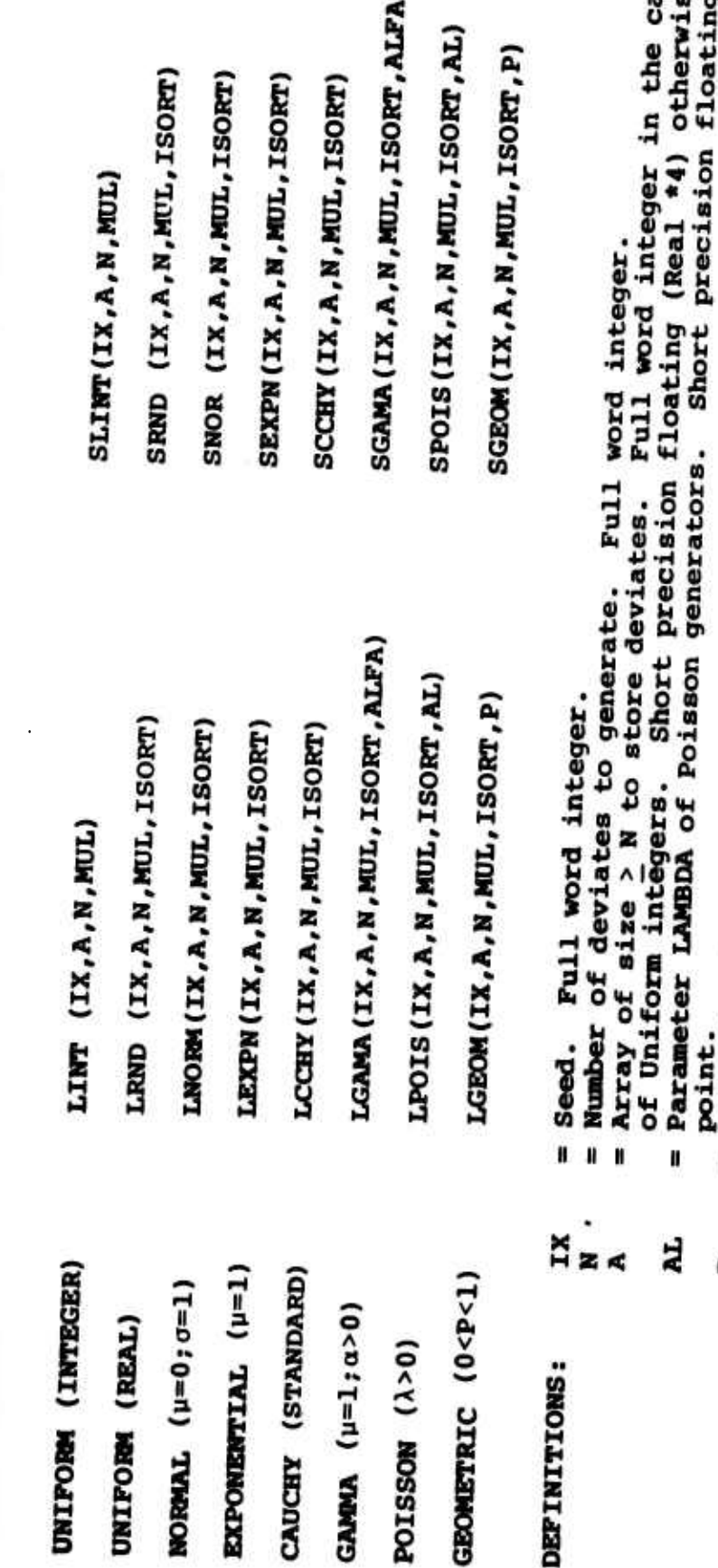

ase se.

= Parameter P of Geometric generators. Shor<br>= Shape parameter ALFA of Gamma generators. P<br>ALPA

Short precision floating point.<br>
ors. Short precision floating point. **ISORT** 

= 0 for no sort. 1 for sorted deviates. Pull word integer.<br>= Multiplier to be used. At this time multipliers M1 = 16807 and<br>M2 = 397204094 are implemented (MUL = 1 gives M1; MUL = 2 gives M2). NUL

Ý

 $3.0$ **REIATIONSHIP TO IMSL (EDITION 8) , CHAPTER G**

**The routines In the International Mathematics and Statistics Libraries (IMSL) Edition <sup>8</sup> (designed by P.A.W. Lewis & J. Gentle) implement substantially the same algorithms as are implemented in LLRANDOMII. However the implementation in the IMSL Library is meant first of all to be portable across the computing systems which IMSL supports, and secondly is oriented toward generation of random numbers one at a time. Thus for efficiency the LLRANDOMII package should be used.**

iii) Cinii isii illiii illii aasta maalista mähemeet kuni mähemeet valta maalista mähemeet siin provintat mähe

*,r^*

*""'vrrrr" m*

**Timings for the LLRANDOMII routines are given in Table 2 below for the IBM 3033. Some timings are given for IMSL subroutines. In all cases timings per deviate are based on generation of arrays of 10,000 deviates. Timings for LLRANDOM were given in [1]. LLRANDOMII on an IBM 3033 is roughly eight times as fast as LLRANDOMII on the IBM 360/67.**

### **TABLE 2**

### **VARIATE INTEGER UNIFORM REAL UNIFORM NORMAL EXPONENTIAL GAMMA(CHI-SQUARE) GEOMETRIC POISSON CAUCHY LRANDOMII IMSL IBM 3033 IBM 3033 LINT (2) GGUD (16) LRND (3) GGUBS (9) LNORM (7) GGNML (44) LEXPN (7) GGEXN (S3) LGAMA a» .8 ^o-2.5 (54) (18) GGAMR a» .8 ^o-2.5 (91) (105) LGEOM fP" »8 ^-.98 (5) (16) GGEOT p«.8 4)-. 98 (21) (21) LPOIS p».8 ^P«20. (5) (7) GGPON /•P-.8** *\** **^P"20. (29) (323) LCCHY (7) GGCAY (34)**

**i**

**TIMING COMPARISONS AND SUBROUTINE EQUIVALENCES**

- **Time in microseconds (10"<sup>6</sup> sees) per deviate based on generation of arrays of 10,000 deviates at a time is qiven in parenthesis. The Assembly Language LLRANDOMII routines are usually 3 to eight times as fast as the FORTRAN IMSL subroutines.**
- **For times to generate deviates one at a time add approximately 7 microseconds to the values for LRANDOMII subroutines, 12 to 20 microseconds to IMSL, subroutines.**
- **Use of the shuffled generators adds about 5% to the times for LRANDOMII subroutines. , .**

### **4.0 USING THE PACKAGE**

William William Helse Mess Antillian beautioner

**!** *m*

> **For most^of the uses Initialization of the "seed" IX is the only thing required in addition to the call to the appropriate subroutine. There are some cases though when the user may want to generate several streams of numbers and then he must be aware of some rules to follow if he is concerned about being able to repeat the exact sequence of numbers later on. The "seed" is the starting value for the (integer) uniform random number generator and it must be Initialized to any value between 1 and 2 s '-I. It is updated automatically on every call to the generators so that next time the subroutine is called the sequence of numbers produced will continue at the point it ended last time. Normally, the user should never change the seed in the course of the program. If the user wants different streams of numbers at different points in his program, then he should use different seed names and Initialize them with different values for the different calling points.**

**WWILD BE WELFFULL AND THE SECOND AND SECOND AND SECONDED AND SECONDED FOR ANY ORDER ON A SECONDED FOR A SECONDED AND SECONDED FOR A SECONDED FOR A SECONDED FOR A SECONDED FOR A SECONDED FOR A SECONDED FOR A SECONDED FOR A** 

**In the new version of LLRANDOM all the generators are independent of each other since each generator is now an independent module with its own separate storage. However, using the same generator at different points in the same program will still cause some interaction in the case of "shuffled" generators. This is because only one copy of the generator is loaded by the link-editor and the shuffling table therefore becomes the same for the different calling points. Then, in this case, if repeatability Is important the user must make sure that the "seeds" and the number of deviates requested at every calling point remain the same. Section 4.1 shows an example of a case where the sequences do not match in different runs of the program due to a "small" modification made to it. As Indicated before this happens only when using shuffled generators.**

### **4.1 EXAMPLES**

**a) To generate 10,000 geometric deviates with parameter p>0.80, using the short multiplier, no shuffling, no sorting. The Geometric generator produces deviates <sup>X</sup> according to the following form of the Geometric distribution:**

**<sup>I</sup> <sup>I</sup> i** *-- '-——*■■*^- - ~^^i\*i\*\*i\*\*\*i^^*

$$
f(k) = P(X=k) = p^{k}(1-p)
$$
,

 $k = 0, 1, \ldots$ 

which has moments

 $E(X) = p/(1-p)$ ,

var(x)=p/(1-p)<sup>2</sup>.

The FORTRAN program may look like this

```
REAL *4 A(10000), P
Integer IX, N
IX=15987
N-10000
P = .80Call LGEOM (IX, A, N, 1, 0, P)
End.
```
Thus there is no sorting and the Multiplier 1 is used.

b) Generate two batches of ten samples each of Poisson deviates. Batch No. 1 with samples of size N1=5000 each and Batch No. 2 with samples of size N2=3500 numbers. Both batches are from the Poisson distribution with  $\lambda = 3.7$ , using multiplier 2, shuffled and no sorting.

The Poisson distribution has the form

$$
f(k) = P\{x=k\} = \lambda^{K}e^{-\lambda}/(k!)
$$

with moments

 $E(x) = \lambda$ ,

 $\mathbf{var}(\mathbf{x}) = \lambda$ .

```
The FORTRAN program may be aat up like thiai
                  Real *4 Al (5000) ,A2 (4000), AL
                 I. Integer 1X1, 1X2, Nl, N2
                 1X1-14872
                 IX2-9327B9
                 Nl-5000
                 N2-3500
                 AL-3.7
                  •
                  Do 100 ISANPL-1,10
          Calling sequence for samples of Batch No. 1
                   CALL SPOIS (IX1,A1,N1,2,0,AL)
          Calling sequence for samples of Batch No. 2
                   CALL SPOIS (IX2,A2,N2,2,0,AL)
100 CONTINUE
                 END
```
**i**

 $\mathbf{C}$ 

 $\mathbf C$ 

**This example shows one case where the same shuffled generator is used in different points in the sane program, and interaction between the two calls is created. If the same sequences of numbers have to be repeated in a future run of the program, the user must make sure that 1X1,1X2, Nl and N2 remain the same. For example, if the program is run again with N2>4000 the shuffling table (which is shared by the two calls) will be updated more often now in the second call causing the numbers from the first call to be different.**

**As indicated before this happens only when the same subroutine name is used in both calls and they are of the shuffled type.**

..,.."..-, -^.".. ". <sup>i</sup> , " - . *t^mmüt^^UStlm*

**As far as the no-shuffle type generators being able to regenerate the same sequences of numbers, all that is required is to use the same value for the "seed" in all different runs of the program. Different names for the seed variable are still necessary to avoid interaction between the different calls, in the case of multiple calls in the same user program.**

### **4.2 NOTE FOR PL/1 USERS**

**When using the LLRANOOMII package from PL/1 programs the appropriate subroutines being used must be declared as external entries with data types Binary Fixed (31) and Binary Float (21) for the parameters to be passed that correspond, respectively, to INTEGER and REAL \*4 in Fortran. For example, if the LGAMA generator is used in a PL/1 program, the following declaration must be included in the program:**

**DCL LGAMA EXTERNAL ENTRY (BIN FIXED(31), (\*) BIN FLOAT(21), BIN FIXED(31), BIN FIXED(31), BIN FIX£D(31), BIN FLOAT(21)) OPTIONS(ASSEMBLER INTER);**

### **5.0 AVAILABILITY**

. iBlashifa iblifati ili radio ta kari di radio ta shekara ili radio ta shekara shekara ta shekara ta shekara

**The LLRANDOMII package is distributed in <sup>9</sup> track 1600BPI magnetic tape containing two partitioned data sets. The first contains the source IBM Assembly and Fortran code and the second contains object code that can be used to construct a TXTLIB under VM/CMS or as a library in the link-edit step when used in batch mode.**

**To obtain a copy nend a scratch tape to**

**Naval Postgraduate School Monterey, CA 93940 Operations Research Dept. Attnt Professor P.A.W. Lewis**

 $4.4$ 

### **6.0 REFEREWCES**

**pwwwffWWIIlf IWIIMIJ» III"!(!llllHill|P.H.'l. I.I I! II Jl .fV^Wf'^\*^W ^ ^'<sup>l</sup>**

**'^'^"':TT^ T**

 $\mathcal{P}^{\mathcal{M}}$  and  $\mathcal{P}^{\mathcal{M}}$  and  $\mathcal{P}^{\mathcal{M}}$  and  $\mathcal{P}^{\mathcal{M}}$  and  $\mathcal{P}^{\mathcal{M}}$  and  $\mathcal{P}^{\mathcal{M}}$  and  $\mathcal{P}^{\mathcal{M}}$ 

- **[1] Learmonth, G.P. and P.A.W. Lawis, "Random Number Generator Package<sup>1</sup> \*, Naval Postgraduate School Report NPS55LW73111A, Naval Postgraduate School, November 1973.**
- **[2] Lewis, P.A.W., A.S. Goodman and J.M. Miller, "Pseudo-Random Number Generator for the System/360," IBM Systems Journal, No. 2, 1969.**
- **[3] Lewis, P.A.W. & Urlbe, L., "The New LLRANDOMII Random Number Package" To appear as NPS Technical Report.**
- **[4] Learmonth, G.P., "Empirical Tests of Multiplier for the Prime Modulus Random Number Generator X.+1=AX. (mod <sup>2</sup> ,1 -1)", Naval Post Graduate School Report NPS55-77-30, Naval Postgraduate School, June 1977.**
- **[5] Robinson, D.W. 6 Lewis, P.A.W., "Generating Gamma 6 Cauchy Random Variables: An extension to the Naval Postgraduate School Random Number Generator Package," 1974.**
- **[6] Learmonth, G.P. & Lewis, P.A.W. "Statistical Tests of Some Widely Used and Recently Proposed Uniform Random Number Generators," Naval Postgraduate School Report NPS55LW73111A.**

**..**

### INITIAL DISTRIBUTION LIST

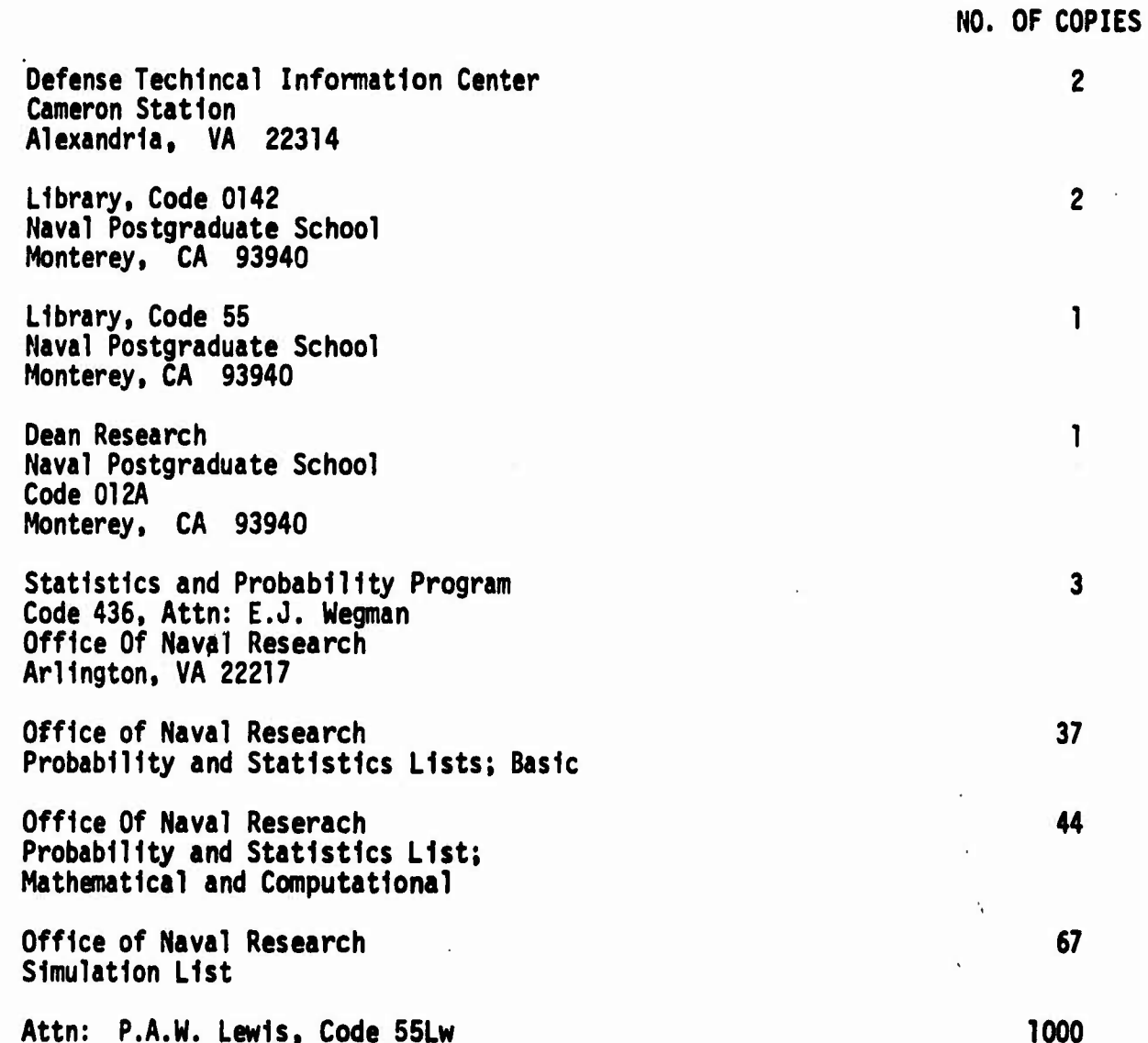

 $\mathbf{v}^*$ 

cultural de deux 7 201 institu

Varietining Science

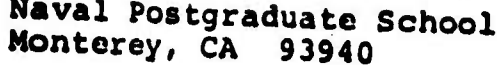

Antiche Constitution of the Constitution of the Constitution of the Constitution of the Constitution of the Constitution of the Constitution of the Constitution of the Constitution of the Constitution of the Constitution o

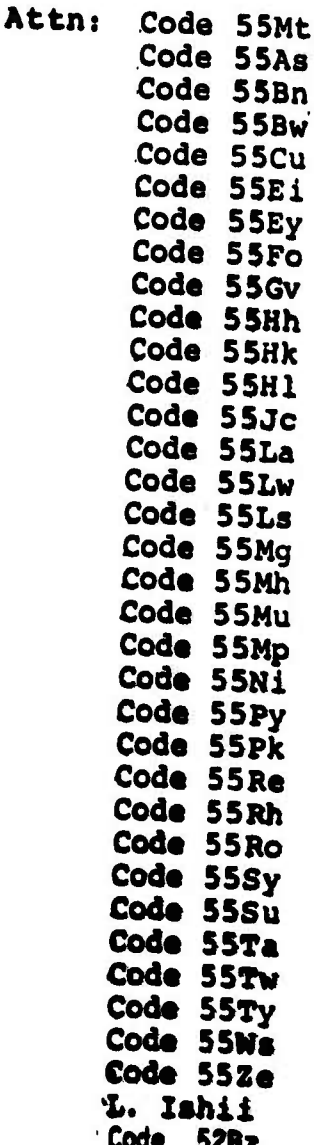

 $\bar{\mathcal{L}}$ 

1111111  $\overline{\mathbf{1}}$ ī